## **КОМПЬЮТЕРНОЕ МОДЕЛИРОВАНИЕ ЭЛЕКТРОСТАТИЧЕСКИХ И ЭЛЕКТРОМАГНИТНЫХ ПОЛЕЙ**

## **К.В.Митин**

## *Сибирский федеральный университет*

Изучение процессов управления многими системами связано с моделированием потоков заряженных частиц, электрических и электромагнитных полей. Особенно большое практическое значение такие исследования имеют для оптимального управления электроприводами, электростатическими устройствами очистки газов, агрегатами для покраски крупных объектов, металлургическими процессами (в частности, электролизом алюминия и других металлов), что позволяет эффективно использовать энергию электрического тока.

Моделирование электрических и электромагнитных полей позволяет изучать электрические и магнитные потоки, что актуально как для разработки новых датчиков, так и для проектирования бездатчиковых систем регулирования электропривода. Кроме того моделирование электрических полей, возникающих в процессе электролиза между поверхностью катодом и анодом, помогает исследовать природу взаимодействия катода с анодом. Это позволяет оптимизировать управление процессом. Целью данной работы является моделирование движения заряженных частиц в электрическом поле электродов.

Частицы распределены равномерно на катоде. Вылетая с катода, заряженные частицы летят по параболической траектории. Для расчёта данной траектории в пространстве используются компоненты скорости и ускорения по координатам *x* и *у* (рис. 1), так как траектории движения заряженных частиц находятся в плоскостях, параллельных координатной плоскости *xOy*. При отсутствии столкновений заряженные частицы перемещаются равноускоренно под действием электрического потенциала. Однако реальная траектория движения является случайной, поскольку скорость и ускорение заряженной частицы в каждой точке ее траектории зависят от случайных столкновений с другой заряженной частицей или стенкой ёмкости, являющейся диэлектриком. Поэтому в каждой точке рассчитывается свой вектор ускорения, который затем используется для определения скорости в этой точке.

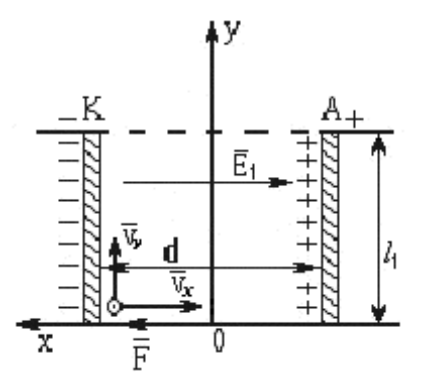

Рис. 1. Движение частицы:  $l_1$  – длина пластин электродов;  $d$  – расстояние между пластинами;  $\overline{v}_x$ ,  $\overline{v}_y$  – проекции вектора скорости по осям *X* и *Y*; K – катод; A – анод.

В основу математической модели движения заряженной частицы положены законы движения электрона под действием электрической силы. Для каждого участка траектории строятся отдельные уравнения движения, с помощью которых находятся координаты и скорость частицы в любой момент времени  $t$ . Поскольку вдоль оси  $z$ перемещений нет, мы будем рассматривать движение в плоскости  $xOy$ .

Пусть частица достигает второго электрода за время  $T$ , то есть  $t$  изменяется в промежутке от 0 до Т. Тогда приближенная модель закона движения заряженной частицы представляет собой вектор-функцию  $\overline{S}(t) = (S_x(t), S_y(t))$ , где  $S_x(t)$  и  $S_y(t)$  - это квадратичные сплайны, построенные на сетке  $\omega$ :  $t_i = i\Delta t$ ,  $i = 1,...,n$ ,  $n = T/\Delta t$ . На каждом промежутке  $[t_i, t_{i+1}]$  вектор-функция  $\overline{S}(t)$  задается функциями  $S_r^i(t_i)$  и  $S_v^i(t_i)$ , которые являются решением задачи Коши с начальными данными:

$$
S_x^i(t_i) = S_x^{i-1}(t_i),
$$
 (1)

 $\boldsymbol{\mathrm{M}}$ 

$$
E_x = E_{xi} \equiv E_x(S_x^{i-1}(t_i), S_y^{i-1}(t_i)),
$$
\n(2)

$$
E_y = E_{yi} \equiv E_y (S_x^{i-1}(t_i), S_y^{i-1}(t_i)).
$$
\n(3)

Таким образом,

$$
S_x^i(t) = \frac{qE_{xi}}{m} \frac{(t - t_i)^2}{2} + v_{xi}(t - t_i) + S_x^{i-1}(t),
$$
\n(4)

$$
S_{y}^{i}(t) = \frac{qE_{yi}}{m} \frac{(t - t_{i})^{2}}{2} + v_{yi}(t - t_{i}) + S_{y}^{i-1}(t).
$$
 (5)

Если происходит столкновение двух частиц в момент  $t^* \in [t_i, t_{i+1}]$ , летящих со скоростями  $\bar{v}_1(t^*)$  и  $\bar{v}_2(t^*)$  (рис. 2), то траектория первой частицы меняется по следующему закону:

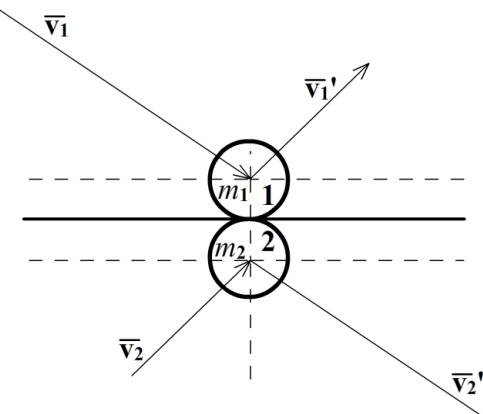

Рис. 2. Столкновение двух частиц:  $m_1$ ,  $m_2$  – массы частиц;  $\bar{v}_1$ ,  $\bar{v}_2$  – скорости движения частиц

до столкновения; $v_1$ ',  $v_2$ ' - скорости движения частиц после столкновения.

$$
S_{1x}(t) = \begin{cases} \frac{qE_x(t_i)}{m_1} \frac{(t - t_i)^2}{2} + v_{1x}^i(t - t_i) + x_1(t_i), & t_i \le t < t^*,\\ \frac{qE_x(t_i)}{m_1} \frac{(t - t^*)^2}{2} + v_{1x}^i(t - t^*) + \frac{qE_x(t_i)}{m_1} \frac{(t - t_i)^2}{2} + \\ + v_{1x}^i(t - t_i) + x_1(t_i), & t^* \le t < t_{i+1}; \end{cases}
$$
(6)

$$
S_{1y}(t) = \begin{cases} \frac{qE_y(t_i)}{m_1} \frac{(t - t_i)^2}{2} + v_{1y}^i(t - t_i) + y_1(t_i), & t_i \le t < t^*,\\ \frac{qE_y(t_i)}{m_1} \frac{(t - t^*)^2}{2} + v_{1y}^i(t - t^*) + \frac{qE_y(t_i)}{m_1} \frac{(t - t_i)^2}{2} + \\ + v_{1y}^i(t - t_i) + y_1(t_i), & t^* \le t < t_{i+1}. \end{cases}
$$
(7)

Аналогичным образом изменяется траектория второй частицы:

$$
S_{2x}(t) = \begin{cases} \frac{qE_x(t_i)}{m_2} \frac{(t - t_i)^2}{2} + v_{2x}^i(t - t_i) + x_2(t_i), & t_i \le t < t^*,\\ \frac{qE_x(t_i)}{m_2} \frac{(t - t^*)^2}{2} + v_{2x}^i(t - t^*) + \frac{qE_x(t_i)}{m_2} \frac{(t - t_i)^2}{2} + \\ + v_{2x}^i(t - t_i) + x_2(t_i), & t^* \le t < t_{i+1}; \end{cases}
$$
\n
$$
S_{2y}(t) = \begin{cases} \frac{qE_y(t_i)}{m_2} \frac{(t - t_i)^2}{2} + v_{2y}^i(t - t_i) + y_2(t_i), & t_i \le t < t^*,\\ \frac{qE_y(t_i)}{m_2} \frac{(t - t^*)^2}{2} + v_{2y}^i(t - t^*) + \frac{qE_y(t_i)}{m_2} \frac{(t - t_i)^2}{2} + \\ + v_{2y}^i(t - t_i) + y_2(t_i), & t^* \le t < t_{i+1}. \end{cases}
$$
\n(9)

При ударе частицы о стенку емкости угол падения частицы на стенку будет равен углу отражения от нее (рис. 3).

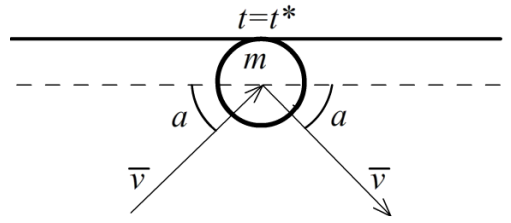

Рис. 3. Изменение направления движения частицы при ударе о стенку: *m* - масса частицы;  $\overline{v}$  - скорость движения частицы;  $a$  - угол падения частицы.

В этом случае траектория движения траектория движения частицы моделируется следующим образом:

$$
S_x(t) = \begin{cases} \frac{qE_x}{m} \frac{t^2}{2} + v_x t + x_0, & t < t^*, \\ \frac{qE_x}{m} \frac{(t - t^*)^2}{2} - v_x (t - t^*) + qE_x \frac{(t^*)^2}{2} + v_x t^* + x_0, & t^* \le t < t_{i+1}; \end{cases}
$$
(10)  

$$
S_y(t) = \begin{cases} \frac{qE_y}{m} \frac{t^2}{2} + v_y t + y_0, & t < t^*, \\ \frac{qE_y}{m} \frac{(t - t^*)^2}{2} + v_y (t - t^*) + qE_y \frac{(t^*)^2}{2} + v_y t^* + y_0, & t^* \le t < t_{i+1}. \end{cases}
$$
(11)

После удара частицы о вертикальную стенку меняется знак проекции  $v_y$  на противоположный, и траектория движения определяется по закону:

$$
S_x(t) = \begin{cases} \frac{qE_x}{m} \frac{t^2}{2} + v_x t + x_0, & t < t^*, \\ \frac{qE_x}{m} \frac{(t - t^*)^2}{2} + v_x (t - t^*) + qE_x \frac{(t^*)^2}{2} + v_x t^* + x_0, & t^* \le t < t_{i+1}; \end{cases}
$$
(12)

$$
S_{y}(t) = \begin{cases} \frac{qE_{y}}{m} \frac{t^{2}}{2} + v_{y}t + y_{0}, & t < t^{*}, \\ \frac{qE_{y}}{m} \frac{(t - t^{*})^{2}}{2} - v_{y}(t - t^{*}) + qE_{y} \frac{(t^{*})^{2}}{2} + v_{y}t^{*} + y_{0}, & t^{*} \le t < t_{i+1}. \end{cases}
$$
(13)

В любом из описанных случаев координата z остается постоянной, то есть  $z=z_0$ .

Релятевистские частицы одного и того же типа имеют одинаковую массу. Для релятивистских частиц масса не учитывается, и берется равной единице для всех частиц. Поэтому уравнения свободного движения на каждом промежутке  $[t_i, t_{i+1}]$  имеют вид:

$$
S_x(t) = qE_x(t_i)\frac{(t - t_i)^2}{2} + v_x(t_i)(t - t_i) + x(t_i),
$$
\n(14)

$$
S_{y}(t) = qE_{y}(t_{i})\frac{(t-t_{i})^{2}}{2} + v_{y}(t_{i})(t-t_{i}) + y(t_{i}).
$$
\n(15)

В начальный момент времени заряженная частица находится в точке  $(0, y_0, z_0)$ .

В случае соударения частиц или удара частицы о стенку емкости траектории движения частиц формируются по законам (9)–(18) с  $m=1$ .

При параллельном расположении электродов  $v_{0x} = 0$ , первый участок сплайна будет рассчитываться следующим образом:

$$
S_x^1(t) = \frac{qE_{x1}}{m} \frac{(t - t_1)^2}{2} + S_x^0(t),
$$
\n(16)

$$
S_{y}^{1}(t) = \frac{qE_{y1}}{m} \frac{(t - t_{1})^{2}}{2} + v_{y1}(t - t_{1}) + S_{y}^{0}(t)
$$
 (17)

Область моделирования представляет собой пространство между катодом и анодом, окруженное стенками, являющимися диэлектриками, она имеет геометрическую форму параллелепипеда. Построение области моделирования начинается с задания фона, затем строятся стенки и сами катод и анод (для процессов газоочистки коронирующий и осалительный электроды). Построение области моделирования Проходит  $\mathbf{c}$ использованием векторной графики.

Начальное положение заряженной частицы моделируется случайным образом по равномерному закону распределения. Далее моделируется следующие координаты частицы (x<sub>1</sub>, y<sub>1</sub>, z<sub>0</sub>) и среднюю скорость перемещения частицы в точку с этими координатами (4)-(13). Затем осуществляется проверка принадлежности смоделированных координат области моделирования. Случай, когда координаты не входят в область моделирования, означает либо приход частицы на анод, либо удар о стенку емкости.

Если не смоделирован приход частицы на анод, моделируется столкновение частицы со стенкой емкости. Если в данный момент времени координаты моделируемых частиц совпадают, моделируется столкновение частиц. Когда координаты частицы совпадают с координатами анода, частица стирается, происходит осаждение.

Для расчета потенциала была использована пятиточечная разностная схема, построенная на сетке с одинаковым шагом  $h$  по  $x$  и  $y$ . Для решения разностной задачи применялся метод простых итераций:

$$
f^{k}(i,j) = \frac{(f^{k-1}(i-1,j) + f^{k-1}(i+1,j) + f^{k-1}(i,j-1) + f^{k-1}(i,j+1))}{4}, \quad k = 1,
$$
 (18)

где *i* – координата узла сетки по оси у, а *j* – по оси *x*. Компоненты вектора напряженности вычисляются, с помощью разностных производных:

$$
\begin{cases}\nE_x(i,j) \approx \frac{f(i,j+1) - f(i,j)}{h}, \\
E_y(i,j) \approx \frac{f(i+1,j) - f(i,j)}{h}.\n\end{cases}
$$
\n(19)

После этого значения массива *f* содержат значения потенциалов в каждой точке поля и используются как для построения полета заряженных частиц, так и для отрисовки потенциалов, определяя цвет и его глубину. Заряд на электродах распределен равномерно с единичной плотностью, потенциалы электродов моделируются в плоскости координат *x* и *y*, потому что эти потенциалы не зависят от ширины электродов *z*.

Эмулятор был разработан в интегрированной среде разработки приложений Delphi. Для построения графики используется библиотека для работы с 3D графикой OpenGL (Open Graphics Library).

При незначительной модернизации эмулятор можно использовать для моделирования электромагнитных полей.